# **stingray Documentation**

*Release 0.1.dev408*

**Stingray Developers**

January 19, 2017

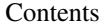

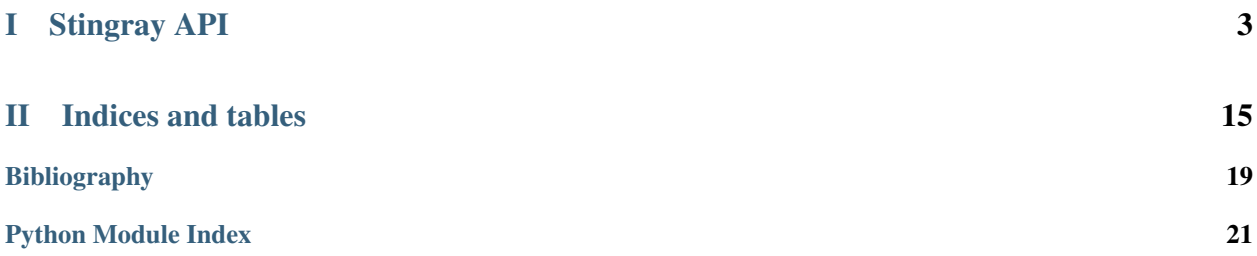

Contents:

# Part I

# <span id="page-6-0"></span>Stingray API

<span id="page-8-0"></span>Library of Time Series Methods For Astronomical X-ray Data.

#### class stingray.AveragedCrossspectrum(*lc1*, *lc2*, *segment\_size*, *norm='none'*)

Make an averaged cross spectrum from a light curve by segmenting two light curves, Fourier-transforming each segment and then averaging the resulting cross spectra.

# **Parameters**

### lc1: lightcurve.Lightcurve object OR

iterable of lightcurve.Lightcurve objects One light curve data to be Fourier-transformed. This is the band of interest or channel of interest.

#### lc2: lightcurve.Lightcurve object OR

iterable of lightcurve.Lightcurve objects Second light curve data to be Fouriertransformed. This is the reference band.

#### segment\_size: float

The size of each segment to average. Note that if the total duration of each Lightcurve object in lc1 or lc2 is not an integer multiple of the segment\_size, then any fraction left-over at the end of the time series will be lost. Otherwise you introduce artefacts.

### norm: {'frac', 'abs', 'leahy', 'none'}, default 'none'

The normalization of the (real part of the) cross spectrum.

### **Attributes**

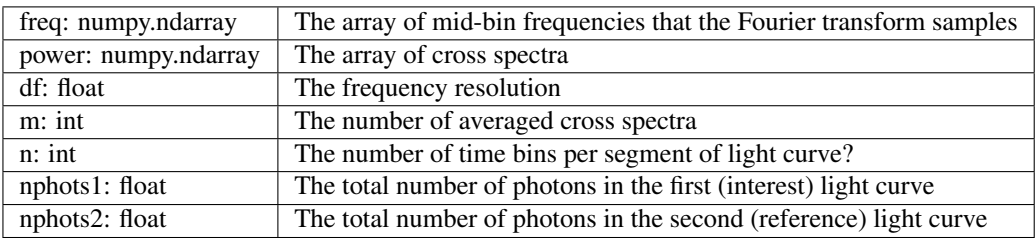

#### coherence()

Compute an averaged Coherence function of cross spectrum by computing coherence function of each segment and averaging them. The return type is a tuple with first element as the coherence function and the second element as the corresponding uncertainty[1] associated with it.

#### Note

[The uncertainty in coherence function is strictly valid for] Gaussian statistics only.

## Returns

tuple : tuple of np.ndarray

Tuple of coherence function and uncertainty.

# **References**

# *[\[R1\]](#page-22-1)*

#### class stingray.AveragedPowerspectrum(*lc*, *segment\_size*, *norm='frac'*)

Make an averaged periodogram from a light curve by segmenting the light curve, Fourier-transforming each segment and then averaging the resulting periodograms.

### <span id="page-9-0"></span>**Parameters**

### lc: lightcurve.Lightcurve object OR

iterable of lightcurve.Lightcurve objects The light curve data to be Fourier-transformed.

#### segment\_size: float

The size of each segment to average. Note that if the total duration of each Lightcurve object in lc is not an integer multiple of the segment\_size, then any fraction left-over at the end of the time series will be lost.

# norm: {"leahy" | "rms"}, optional, default "rms"

The normaliation of the periodogram to be used. Options are "leahy" or "rms", default is "rms".

# **Attributes**

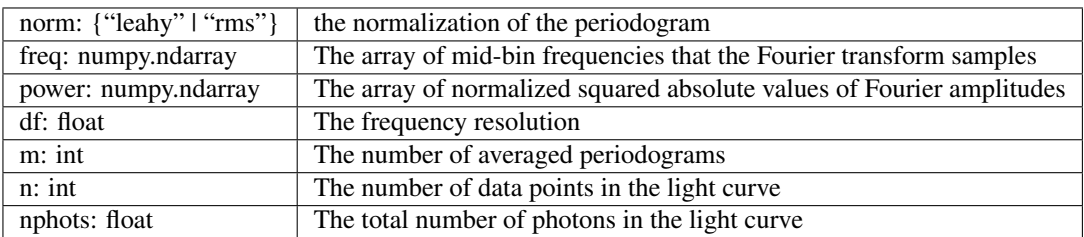

## class stingray.Crossspectrum(*lc1=None*, *lc2=None*, *norm='none'*)

Make a cross spectrum from a (binned) light curve. You can also make an empty Crossspectrum object to populate with your own fourier-transformed data (this can sometimes be useful when making binned periodograms).

#### **Parameters**

#### lc1: lightcurve.Lightcurve object, optional, default None

The first light curve data for the channel/band of interest.

## lc2: lightcurve.Lightcurve object, optional, default None

The light curve data for the reference band.

# norm: {'frac', 'abs', 'leahy', 'none'}, default 'none'

The normalization of the (real part of the) cross spectrum.

#### **Attributes**

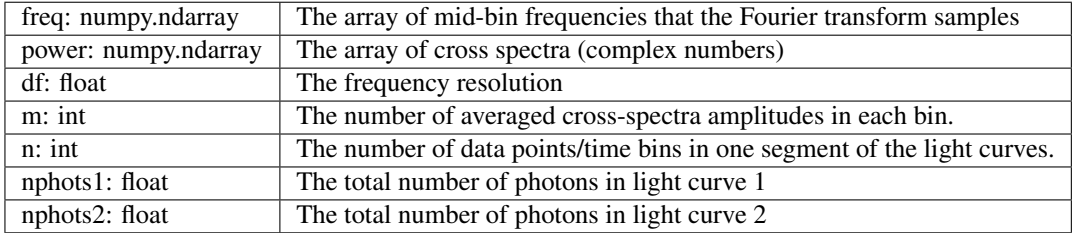

#### coherence()

Compute Coherence function of the cross spectrum. Coherence is a Fourier frequency dependent measure of the linear correlation between time series measured simultaneously in two energy channels.

<span id="page-10-1"></span>Returns

coh : numpy.ndarray

Coherence function

#### **References**

# *[\[R2\]](#page-22-2)*

rebin(*df*, *method='mean'*) Rebin the cross spectrum to a new frequency resolution df.

> **Parameters** df: float

> > The new frequency resolution

Returns

bin\_cs = Crossspectrum object

The newly binned cross spectrum

#### rebin\_log(*f=0.01*)

Logarithmic rebin of the periodogram. The new frequency depends on the previous frequency modified by a factor f:

dnu\_j = dnu\_{j-1}\*(1+f)

#### Parameters

# f: float, optional, default 0.01

parameter that steers the frequency resolution

#### Returns

binfreq: numpy.ndarray

the binned frequencies

binpower: numpy.ndarray

the binned powers

nsamples: numpy.ndarray

the samples of the original periodogramincluded in each frequency bin

# time\_lag()

Calculate the fourier time lag of the cross spectrum. The time lag is calculate using the center of the frequency bins.

#### <span id="page-10-0"></span>class stingray.Lightcurve(*time*, *counts*, *input\_counts=True*)

Make a light curve object from an array of time stamps and an array of counts.

#### **Parameters**

time: iterable

A list or array of time stamps for a light curve

#### counts: iterable, optional, default None

A list or array of the counts in each bin corresponding to the bins defined in [time](http://docs.python.org/library/time.html#module-time) (note: not the count rate, i.e. counts/second, but the counts/bin).

## input\_counts: bool, optional, default True

If True, the code assumes that the input data in 'counts' is in units of counts/bin. If False, it assumes the data in 'counts' is in counts/second.

## <span id="page-11-0"></span>**Attributes**

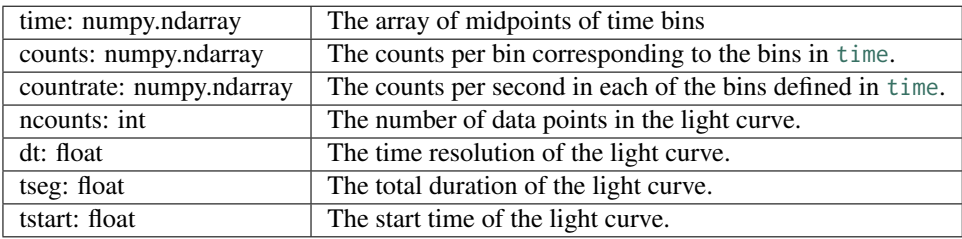

#### join(*other*)

Join two lightcurves into a single object.

The new Lightcurve object will contain time stamps from both the objects. The count per bin in the resulting object will be the individual count per bin, or the average in case of overlapping time arrays of both lightcurve objects.

Note : Time array of both lightcurves should not overlap each other.

#### Parameters

other : Lightcurve object

The other Lightcurve object which is supposed to be joined with.

#### Returns

lc\_new : Lightcurve object

The resulting lightcurve object.

static make\_lightcurve(*toa*, *dt*, *tseg=None*, *tstart=None*)

Make a light curve out of photon arrival times.

# Parameters

toa: iterable

list of photon arrival times

### dt: float

time resolution of the light curve (the bin width)

#### tseg: float, optional, default None

The total duration of the light curve. If this is [None](http://docs.python.org/library/constants.html#None), then the total duration of the light curve will be the interval between the arrival between the first and the last photon in toa.

Note: If tseg is not divisible by dt (i.e. if tseg/dt is not an integer number), then the last fractional bin will be dropped!

## tstart: float, optional, default None

The start time of the light curve. If this is None, the arrival time of the first photon will be used as the start time of the light curve.

#### Returns

lc: [Lightcurve](#page-10-0) object

A light curve object with the binned light curve

<span id="page-12-0"></span>plot(*labels=None*, *axis=None*, *title=None*, *marker='-'*, *save=False*, *filename=None*) Plot the Lightcurve using Matplotlib.

Plot the Lightcurve object on a graph self.time on x-axis and self.counts on y-axis.

#### Parameters

labels : iterable, default None

A list of tuple with xlabel and ylabel as strings.

axis : list, tuple, string, default None

Parameter to set axis properties of Matplotlib figure. For example it can be a list like [xmin, xmax, ymin, ymax] or any other acceptable argument for matplotlib.pyplot.axis() function.

title : str, default None

The title of the plot.

marker : str, default '-'

Line style and color of the plot. Line styles and colors are combined in a single format string, as in 'bo' for blue circles. See [matplotlib.pyplot.plot](http://matplotlib.org/api/pyplot_api.html#matplotlib.pyplot.plot) for more options.

save : boolean, optional (default=False)

If True, save the figure with specified filename.

#### filename : str

File name of the image to save. Depends on the boolean save.

# read(*filename*, *format\_='pickle'*)

Imports LightCurve object.

## Parameters

# filename: str

Name of the LightCurve object to be read.

### format : str

Available options are 'pickle', 'hdf5', 'ascii'

#### Returns

If **format** is 'ascii': astropy.table is returned.

If format\_ is 'hdf5': dictionary with key-value pairs is returned.

If format\_ is 'pickle': class object is set.

#### rebin\_lightcurve(*dt\_new*, *method='sum'*)

Rebin the light curve to a new time resolution. While the new resolution need not be an integer multiple of the previous time resolution, be aware that if it is not, the last bin will be cut off by the fraction left over by the integer division.

#### Parameters

#### dt\_new: float

The new time resolution of the light curve. Must be larger than the time resolution of the old light curve!

# method: {"sum" | "mean" | "average"}, optional, default "sum"

This keyword argument sets whether the counts in the new bins should be summed or averaged.

#### <span id="page-13-0"></span>Returns

lc\_new: [Lightcurve](#page-10-0) object

The [Lightcurve](#page-10-0) object with the new, binned light curve.

#### sort(*reverse=False*)

Sort a Lightcurve object in accordance with its counts array.

A Lightcurve can be sorted in either increasing or decreasing order using this method. The counts array gets sorted and the time array is changed accordingly.

#### Parameters

reverse : boolean, default False

If True then the object is sorted in reverse order.

#### Returns

lc\_new: [Lightcurve](#page-10-0) object

The [Lightcurve](#page-10-0) object with truncated time and counts arrays.

### truncate(*start=0*, *stop=None*, *method='index'*)

Truncate a Lightcurve object from points on the time array.

This method allows the truncation of a Lightcurve object and returns a new light curve.

## Parameters

start : int. default 0

Index of the starting point of the truncation.

stop : int, default None

Index of the ending point (exclusive) of the truncation. If no value of stop is set, then points including the last point in the counts array are taken in count.

method : {"index" | "time"}, optional, default "index"

Type of the start and stop values. If set to "index" then the values are treated as indices of the counts array, or if set to "time", the values are treated as actual time values.

#### Returns

lc\_new: [Lightcurve](#page-10-0) object

The [Lightcurve](#page-10-0) object with truncated time and counts arrays.

## write(*filename*, *format\_='pickle'*, *\*\*kwargs*)

Exports LightCurve object.

#### Parameters

#### filename: str

Name of the LightCurve object to be created.

format\_: str

Available options are 'pickle', 'hdf5', 'ascii'

#### class stingray.Powerspectrum(*lc=None*, *norm='frac'*)

Make a Periodogram (power spectrum) from a (binned) light curve. Periodograms can be Leahy normalized or fractional rms normalized. You can also make an empty Periodogram object to populate with your own fourier-transformed data (this can sometimes be useful when making binned periodograms).

#### Parameters

lc: lightcurve.Lightcurve object, optional, default None

The light curve data to be Fourier-transformed.

#### <span id="page-14-0"></span>norm: {"leahy" | "rms"}, optional, default "rms"

The normaliation of the periodogram to be used. Options are "leahy" or "rms", default is "rms".

#### **Attributes**

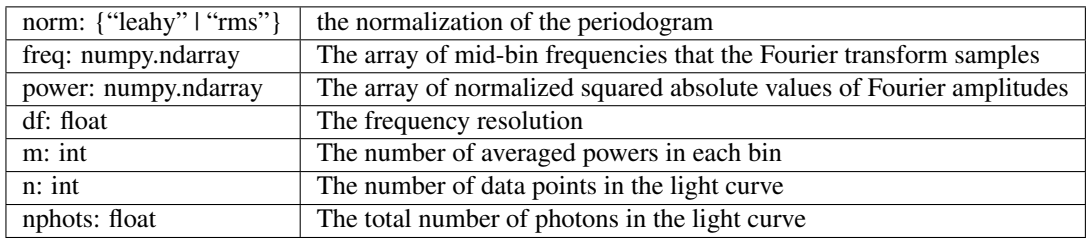

#### classical\_significances(*threshold=1*, *trial\_correction=False*)

Compute the classical significances for the powers in the power spectrum, assuming an underlying noise distribution that follows a chi-square distributions with 2M degrees of freedom, where M is the number of powers averaged in each bin.

Note that this function will *only* produce correct results when the following underlying assumptions are fulfilled: (1) The power spectrum is Leahy-normalized (2) There is no source of variability in the data other than the periodic signal to be determined with this method. This is important! If there are other sources of (aperiodic) variability in the data, this method will *not* produce correct results, but instead produce a large number of spurious false positive detections! (3) There are no significant instrumental effects changing the statistical distribution of the powers (e.g. pile-up or dead time)

By default, the method produces (index,p-values) for all powers in the power spectrum, where index is the numerical index of the power in question. If a threshold is set, then only powers with p-values *below* that threshold with their respective indices. If trial\_correction is set to True, then the threshold will be corrected for the number of trials (frequencies) in the power spectrum before being used.

#### **Parameters**

#### threshold : float

The threshold to be used when reporting p-values of potentially significant powers. Must be between 0 and 1. Default is 1 (all p-values will be reported).

#### trial\_correction : bool

A Boolean flag that sets whether the threshold will be correted by the number of frequencies before being applied. This decreases the threshold (p-values need to be lower to count as significant). Default is False (report all powers) though for any application where threshold is set to something meaningful, this should also be applied!

# Returns

#### pvals : iterable

A list of (index, p-value) tuples for all powers that have p-values lower than the threshold specified in threshold.

# compute\_rms(*min\_freq*, *max\_freq*)

Compute the fractional rms amplitude in the periodgram between two frequencies.

#### Parameters

## min\_freq: float

The lower frequency bound for the calculation

# <span id="page-15-0"></span>max\_freq: float

The upper frequency bound for the calculation

Returns

rms: float

The fractional rms amplitude contained between min\_freq and max\_freq

rebin(*df*, *method='mean'*)

exception stingray.UnrecognizedMethod

stingray.assign\_value\_if\_none(*value*, *default*)

stingray.coherence(*lc1*, *lc2*) Estimate coherence function of two light curves.

#### **Parameters**

#### lc1: lightcurve.Lightcurve object

The first light curve data for the channel of interest.

# lc2: lightcurve.Lightcurve object

The light curve data for reference band

## Returns

coh : np.ndarray

Coherence function

#### stingray.contiguous\_regions(*condition*)

Find contiguous True regions of the boolean array "condition".

Return a 2D array where the first column is the start index of the region and the second column is the end index.

**Parameters** condition : boolean array

#### Returns

 $idx: [[i0_0, i0_1], [i1_0, i1_1], ...]$ 

A list of integer couples, with the start and end of each True blocks in the original array

#### **Notes**

From [http://stackoverflow.com/questions/4494404/find-large-number-of-consecutive-values-fulfilling](http://stackoverflow.com/questions/4494404/find-large-number-of-consecutive-values-fulfilling-condition-in-a-numpy-array)[condition-in-a-numpy-array](http://stackoverflow.com/questions/4494404/find-large-number-of-consecutive-values-fulfilling-condition-in-a-numpy-array)

stingray.is\_iterable(*stuff* )

Test if stuff is an iterable.

# stingray.is\_string(*s*)

Portable function to answer this question.

stingray.jit(*fun*)

stingray.look\_for\_array\_in\_array(*array1*, *array2*)

#### <span id="page-16-0"></span>stingray.optimal\_bin\_time(*fftlen*, *tbin*)

Vary slightly the bin time to have a power of two number of bins.

Given an FFT length and a proposed bin time, return a bin time slightly shorter than the original, that will produce a power-of-two number of FFT bins.

stingray.order\_list\_of\_arrays(*data*, *order*)

#### stingray.rebin\_data(*x*, *y*, *dx\_new*, *method=u'sum'*)

Rebin some data to an arbitrary new data resolution. Either sum the data points in the new bins or average them.

# **Parameters**

x: iterable

The dependent variable with some resolution  $dx\_old = x[1] - x[0]$ 

## y: iterable

The independent variable to be binned

# dx\_new: float

The new resolution of the dependent variable x

#### method: {"sum" | "average" | "mean"}, optional, default "sum"

The method to be used in binning. Either sum the samples y in each new bin of x, or take the arithmetic mean.

#### Returns

xbin: numpy.ndarray

The midpoints of the new bins in x

ybin: numpy.ndarray

The binned quantity y

# stingray.simon(*message*, *\*\*kwargs*) The Statistical Interpretation MONitor.

A warning system designed to always remind the user that Simon is watching him/her.

#### **Parameters**

message : string

The message that is thrown

kwargs : dict

The rest of the arguments that are passed to warnings.warn

stingray.test(*package=None*, *test\_path=None*, *args=None*, *plugins=None*, *verbose=False*, *pastebin=None*, *remote\_data=False*, *pep8=False*, *pdb=False*, *coverage=False*, *open\_files=False*, *\*\*kwargs*) Run the tests using [py.test.](http://pytest.org/latest) A proper set of arguments is constructed and passed to [pytest.main.](http://pytest.org/latest/builtin.html#pytest.main)

#### **Parameters**

package : str, optional

The name of a specific package to test, e.g. 'io.fits' or 'utils'. If nothing is specified all default tests are run.

# test\_path : str, optional

Specify location to test by path. May be a single file or directory. Must be specified absolutely or relative to the calling directory.

#### args : str, optional

Additional arguments to be passed to [pytest.main](http://pytest.org/latest/builtin.html#pytest.main) in the args keyword argument.

## plugins : list, optional

Plugins to be passed to [pytest.main](http://pytest.org/latest/builtin.html#pytest.main) in the plugins keyword argument.

#### verbose : bool, optional

Convenience option to turn on verbose output from [py.test.](http://pytest.org/latest/) Passing True is the same as specifying '-v' in args.

pastebin : {'failed','all',None}, optional

Convenience option for turning on [py.test](http://pytest.org/latest/) pastebin output. Set to 'failed' to upload info for failed tests, or 'all' to upload info for all tests.

#### remote data : bool, optional

Controls whether to run tests marked with @remote\_data. These tests use online data and are not run by default. Set to True to run these tests.

pep8 : bool, optional

Turn on PEP8 checking via the [pytest-pep8 plugin](http://pypi.python.org/pypi/pytest-pep8) and disable normal tests. Same as specifying '--pep8 -k pep8' in args.

pdb : bool, optional

Turn on PDB post-mortem analysis for failing tests. Same as specifying '--pdb' in args.

#### coverage : bool, optional

Generate a test coverage report. The result will be placed in the directory htmlcov.

open\_files : bool, optional

Fail when any tests leave files open. Off by default, because this adds extra run time to the test suite. Requires the [psutil](https://pypi.python.org/pypi/psutil) package.

## parallel : int, optional

When provided, run the tests in parallel on the specified number of CPUs. If parallel is negative, it will use the all the cores on the machine. Requires the [pytest-xdist](https://pypi.python.org/pypi/pytest-xdist) plugin installed. Only available when using Astropy 0.3 or later.

#### kwargs

Any additional keywords passed into this function will be passed on to the astropy test runner. This allows use of test-related functionality implemented in later versions of astropy without explicitly updating the package template.

# Part II

# <span id="page-18-0"></span>Indices and tables

- genindex
- modindex
- search

Bibliography

- <span id="page-22-1"></span><span id="page-22-0"></span>[R1] <http://iopscience.iop.org/article/10.1086/310430/pdf>
- <span id="page-22-2"></span>[R2] <http://iopscience.iop.org/article/10.1086/310430/pdf>

Python Module Index

<span id="page-24-0"></span> ${\sf S}$ stingray,  $5$ 

#### Index

# A

assign\_value\_if\_none() (in module stingray), [12](#page-15-0) AveragedCrossspectrum (class in stingray), [5](#page-8-0) AveragedPowerspectrum (class in stingray), [5](#page-8-0)

# C

classical\_significances() (stingray.Powerspectrum method), [11](#page-14-0) coherence() (in module stingray), [12](#page-15-0) coherence() (stingray.AveragedCrossspectrum method), [5](#page-8-0) coherence() (stingray.Crossspectrum method), [6](#page-9-0) compute\_rms() (stingray.Powerspectrum method), [11](#page-14-0) contiguous\_regions() (in module stingray), [12](#page-15-0) Crossspectrum (class in stingray), [6](#page-9-0)

# I

is\_iterable() (in module stingray), [12](#page-15-0) is\_string() (in module stingray), [12](#page-15-0)

# J

jit() (in module stingray), [12](#page-15-0) join() (stingray.Lightcurve method), [8](#page-11-0)

# L

Lightcurve (class in stingray), [7](#page-10-1) look\_for\_array\_in\_array() (in module stingray), [12](#page-15-0)

# M

make\_lightcurve() (stingray.Lightcurve static method), [8](#page-11-0)

# O

optimal\_bin\_time() (in module stingray), [12](#page-15-0) order\_list\_of\_arrays() (in module stingray), [13](#page-16-0)

# P

plot() (stingray.Lightcurve method), [8](#page-11-0) Powerspectrum (class in stingray), [10](#page-13-0)

# R

read() (stingray.Lightcurve method), [9](#page-12-0)

rebin() (stingray.Crossspectrum method), [7](#page-10-1) rebin() (stingray.Powerspectrum method), [12](#page-15-0) rebin data() (in module stingray), [13](#page-16-0) rebin\_lightcurve() (stingray.Lightcurve method), [9](#page-12-0) rebin\_log() (stingray.Crossspectrum method), [7](#page-10-1)

# S

simon() (in module stingray), [13](#page-16-0) sort() (stingray.Lightcurve method), [10](#page-13-0) stingray (module), [5](#page-8-0)

# T

test() (in module stingray), [13](#page-16-0) time\_lag() (stingray.Crossspectrum method), [7](#page-10-1) truncate() (stingray.Lightcurve method), [10](#page-13-0)

# U

UnrecognizedMethod, [12](#page-15-0)

# W

write() (stingray.Lightcurve method), [10](#page-13-0)